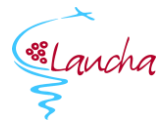

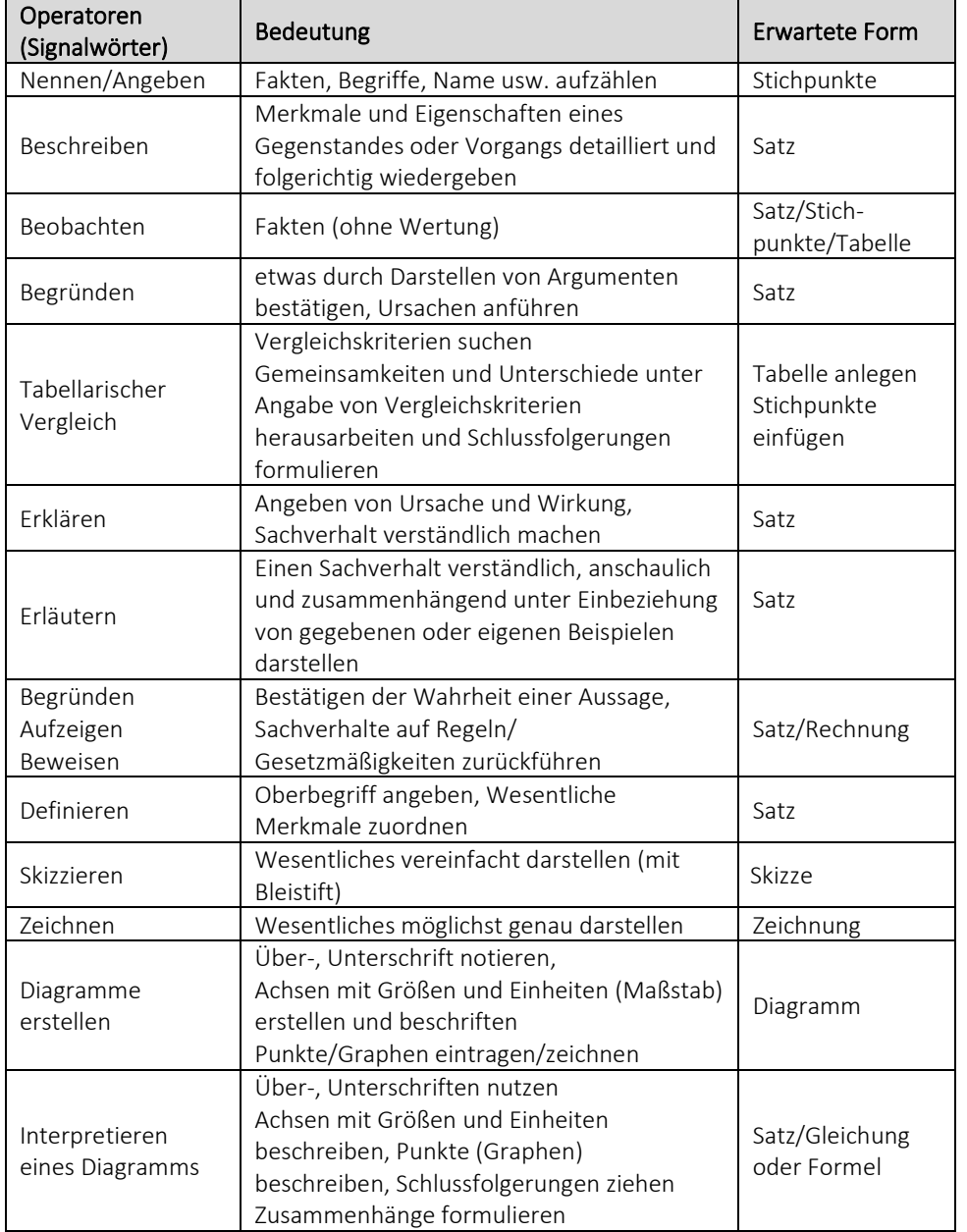

## Anlegen eines tabellarischen Vergleichs:

- 1. Spalten anlegen
- o 3 Spalten anlegen
- o erste Spalte für Kriterien
- o weitere Spalten für die zu vergleichenden Sachverhalte

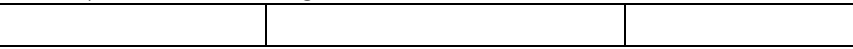

2. Kopf der Tabelle ausfüllen (1. Zeile)

## o erstes Feld: Kriterien

o in die übrigen Felder die Sachverhalte/ Organismen eintragen

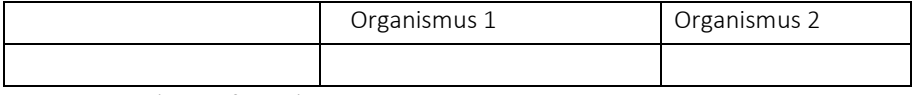

3. Gemeinsamkeiten formulieren

o Kriterien in die erste Spalte, zweite Zeile eintragen

o Gemeinsamkeiten suchen und über alle weiteren Spalten hinweg eintragen

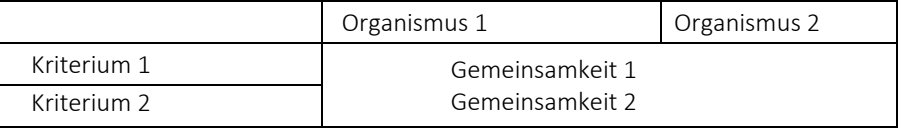

4. Unterschiede formulieren

- o Vergleichsmerkmale finden und in die erste Spalte einfügen
- o Unterschiede den Sachverhalten zuordnen
- o innerhalb einer Zeile müssen sich die Unterschiede auf die gleichen Merkmale beziehen

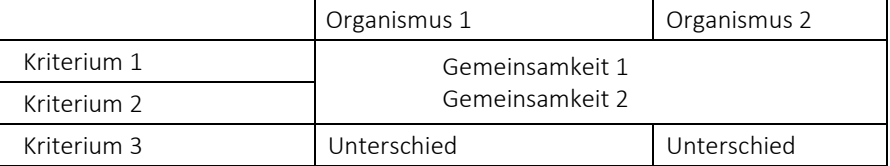

## Korrekturzeichen:

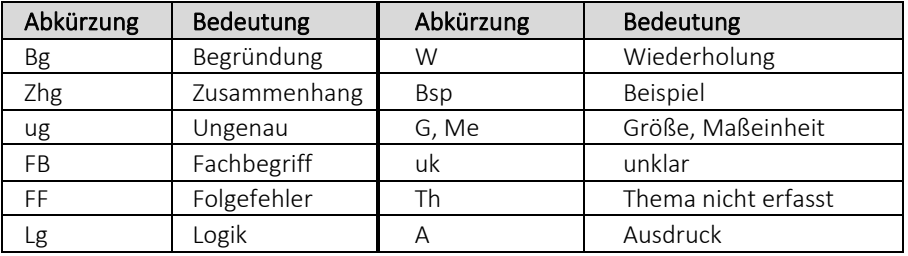